## **Министерство науки и высшего образования Российской Федерации** Федеральное государственное бюджетное образовательное учреждение высшего образования **«Владимирский государственный университет имени Александра Григорьевича и Николая Григорьевича Столетовых» (ВлГУ)**

Институт информационных технологий и радиоэлектроники

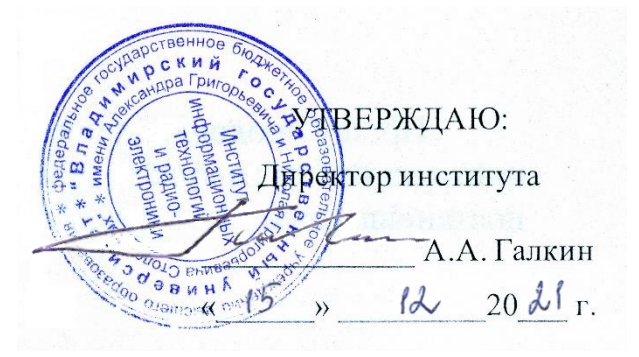

## **РАБОЧАЯ ПРОГРАММА ДИСЦИПЛИНЫ**

«Разработка мобильных приложений»

### **направление подготовки / специальность**

09.04.04 «Программная инженерия»

**направленность (профиль) подготовки** Инженерия искусственного интеллекта

> г. Владимир 2021

### 1. ПЕЛИ ОСВОЕНИЯ ЛИСПИПЛИНЫ

Целью освоения дисциплины Разработка мобильных приложений является обзор инструментальных средств разработки приложений для мобильных устройств, этапов проектирования мобильных приложений. Рассматриваются практические вопросы разработки мобильных приложений на платформе Xamarin Studio, создания пользовательского интерфейса и применение XML в мобильном приложении. Рассматриваются такие вопросы, как: принцип юзабилити при разработке интерфейса приложений, разработка и применение модели данных, основы тестирования и отладки мобильных приложений, развертывания готового приложения.

### 2. МЕСТО ЛИСПИПЛИНЫ В СТРУКТУРЕ ОПОП

Дисциплина Разработка мобильных приложений относится к обязательной части учебного плана.

## 3. ПЛАНИРУЕМЫЕ РЕЗУЛЬТАТЫ ОБУЧЕНИЯ ПО ДИСЦИПЛИНЕ

Планируемые результаты обучения по дисциплине, соотнесенные с планируемыми результатами освоения ОПОП (компетенциями и индикаторами достижения компетенций)

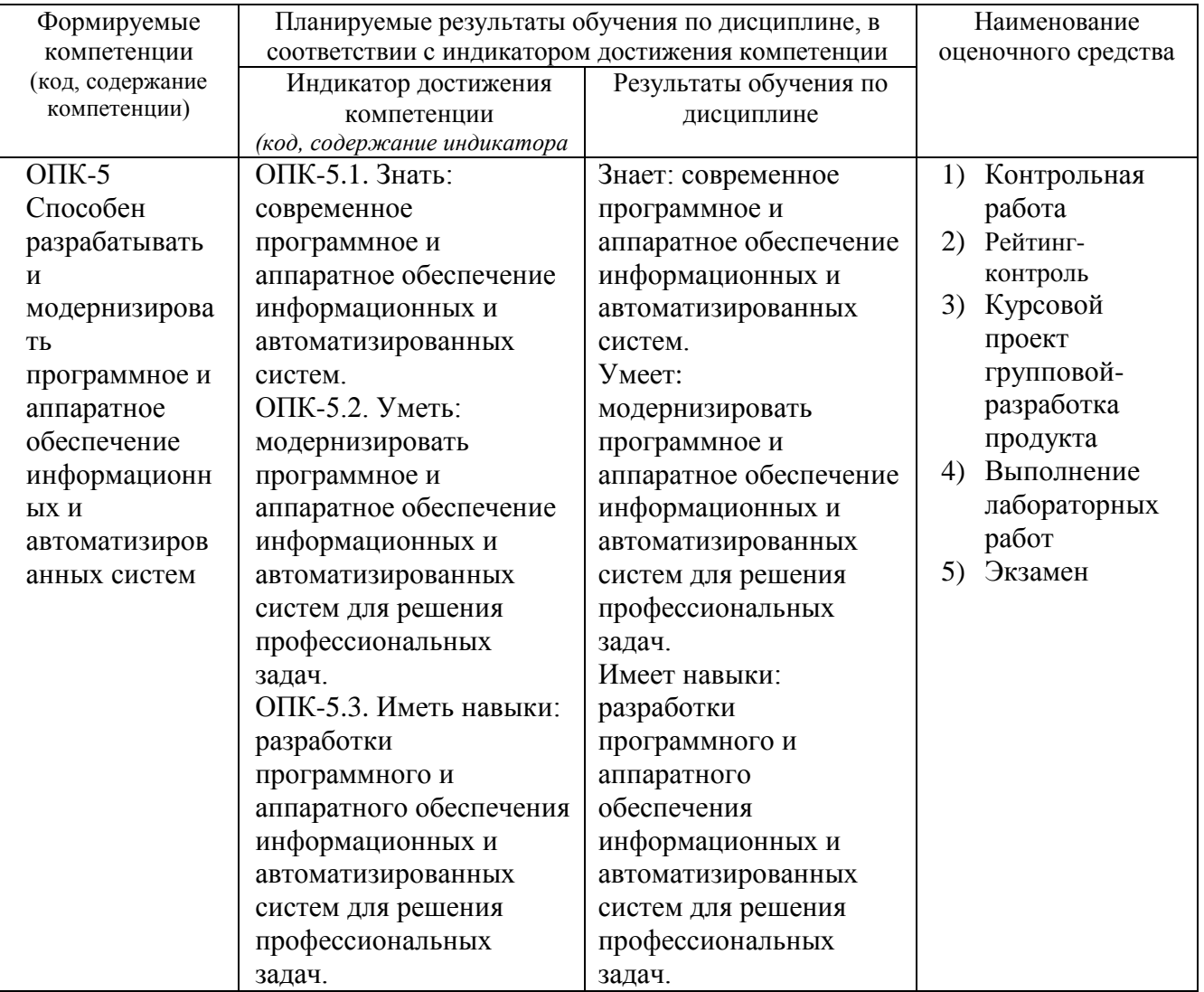

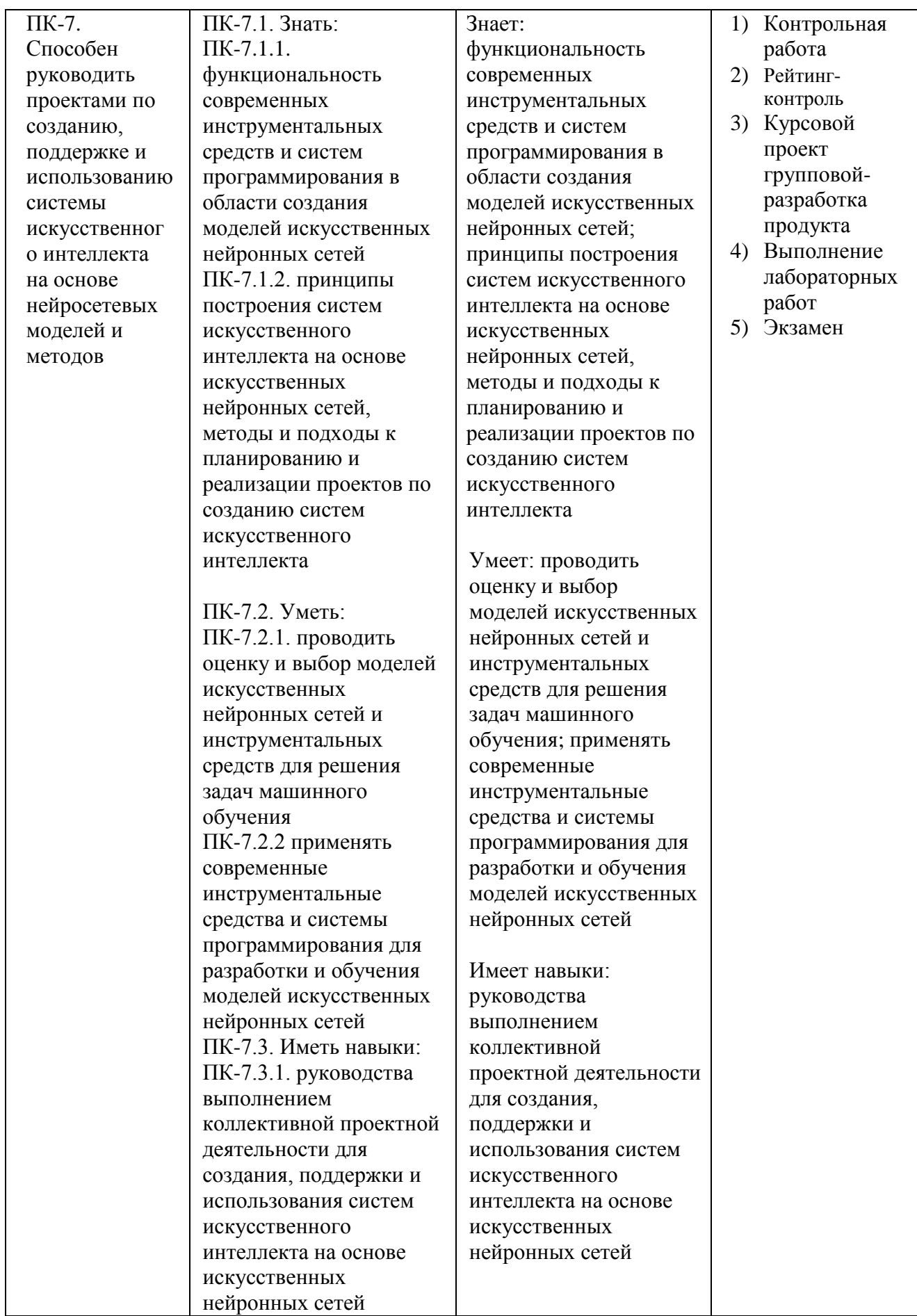

## **4. ОБЪЕМ И СТРУКТУРА ДИСЦИПЛИНЫ**

Трудоемкость дисциплины составляет 4 зачетных единицы, 144 часа

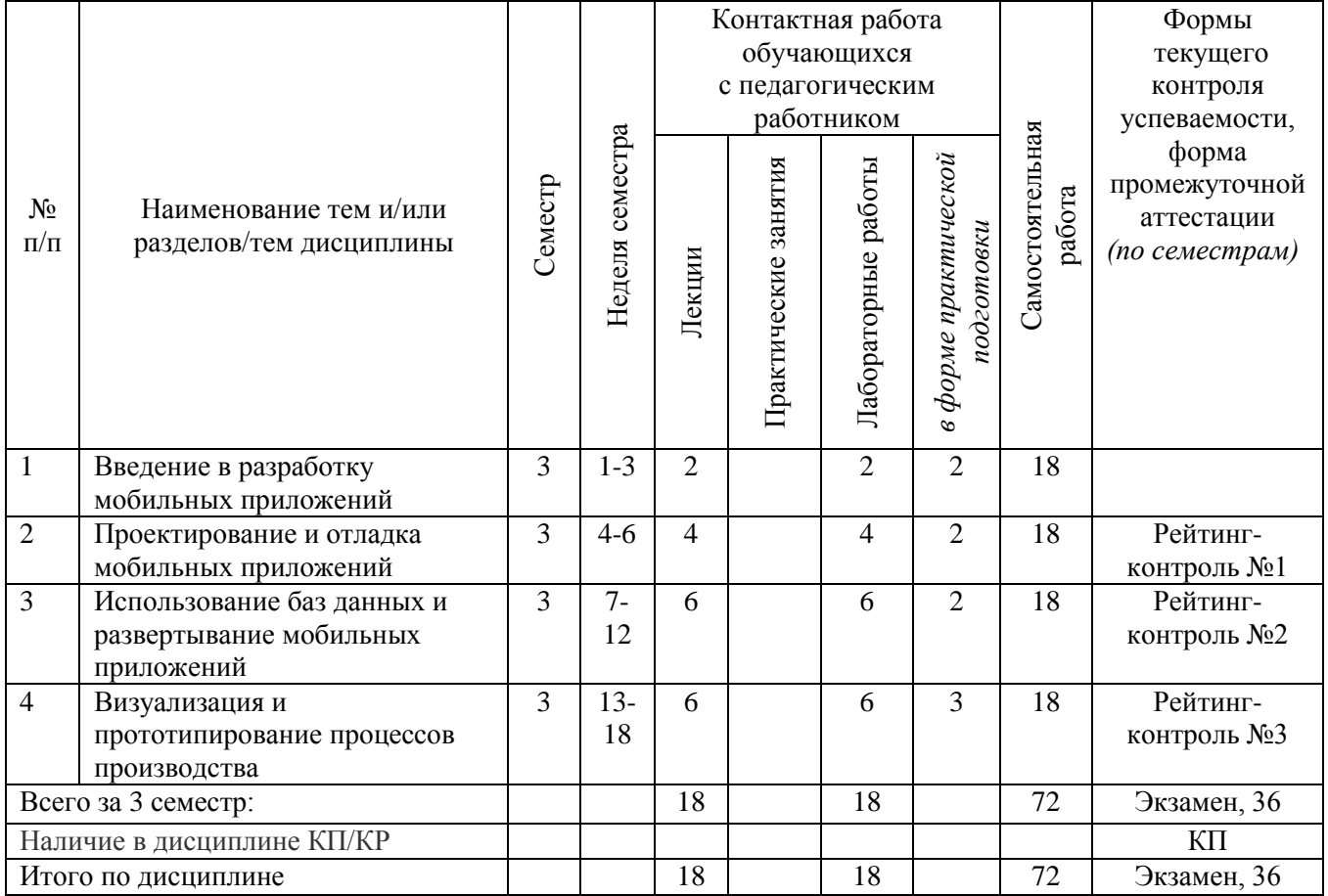

### **Тематический план форма обучения – очная**

## **Содержание лекционных занятий по дисциплине**

1. Введение в разработку мобильных приложений

Мобильные устройства и их характеристики. Обзор инструментальных средств разработки приложений для мобильных устройств. Разработка мобильных приложений на примере Xamarin Studio (знакомство с платформой, принципы работы). Особенности интерфейсов для смартфонов. Принцип юзабилити. Анализ предметной области. Выявление функциональных требований к приложению.

2. Проектирование и отладка мобильных приложений

Этапы проектирования приложения для мобильных устройств. Разработка пользовательского интерфейса. Разметка активностей. Компановка UI-элементов на экране приложения. Расширения MS Visual Studio для разработки мобильных приложений.

3. Использование баз данных и развертывание мобильных приложений

Разработка модели данных. Использование баз данных в мобильном приложении. Отладка и развертывание мобильного приложения.

4. Визуализация и прототипирование процессов производства

Применение Unity для прототипирования интерактивных процессов. Основы моделирования в Unity. Основы программирования на Unity и на языке C#. Реализация распространенных игровых механик. Создание графического интерфейса для взаимодействия с пользователем. Интеграция решений виртуальной реальности в Unity.

## **Содержание лабораторных занятий по дисциплине**

1. Этапы проектирования приложения для мобильных устройств

2. Разработка мобильных приложений на платформе Xamarin Studio. Принципы работы в платформе

- 3. Создание виртуального устройства и первого приложения
- 4. Использование XML в разработке мобильных приложений
- 5. Разработка интерфейса для смартфонов. Принцип юзабилити

6. Разметка Activity. Расположение элементов UI (пользовательского интерфейса) на экране приложения

- 7. Расширения Microsoft Visual Studio для разработки мобильных приложений
- 8. Использование базы данных в мобильном приложении
- 9. Разработка мобильных приложений: дополнительные возможности
- 10. Отладка и развертывание мобильного приложения
- 11. Способы монетизации мобильных приложений
- 12. Интеграция рекламы в мобильное приложение

13. Особенности сборки мобильного приложения для мобильных операционных систем

14. Создание интерактивного процесса в Unity: движение объектов по конвейеру

15. Реализация игровых механик

16. Создание решения в виртуальной реальности для отработки взаимодействия оператора с устройством конвейерного типа

## **5. ОЦЕНОЧНЫЕ СРЕДСТВА ДЛЯ ТЕКУЩЕГО КОНТРОЛЯ УСПЕВАЕМОСТИ, ПРОМЕЖУТОЧНОЙ АТТЕСТАЦИИ ПО ИТОГАМ ОСВОЕНИЯ ДИСЦИПЛИНЫ И УЧЕБНО-МЕТОДИЧЕСКОЕ ОБЕСПЕЧЕНИЕ САМОСТОЯТЕЛЬНОЙ РАБОТЫ СТУДЕНТОВ**

## **5.1. Текущий контроль успеваемости**

Рейтинг-контроль №1

- 1. Мобильные устройства и их характеристики.
- 2. Обзор инструментальных средств разработки приложений для мобильных

устройств.

3. Разработка мобильных приложений на примере Xamarin Studio (принципы

работы).

- 4. Особенности интерфейсов для смартфонов. Принцип юзабилити.
- 5. Анализ предметной области. Выявление функциональных требований к

приложению

- 6. Этапы проектирования приложения для мобильных устройств.
- 7. Разработка пользовательского интерфейса. Разметка активностей.
- 8. Компановка UI-элементов на экране приложения.
- 9. Расширения MS Visual Studio для разработки мобильных приложений.

Рейтинг-контроль №2

- 1. Разработка модели данных.
- 2. Использование баз данных в мобильном приложении.
- 3. Отладка мобильного приложения.
- 4. Развертывание мобильного приложения.

Рейтинг-контроль №3

- $1<sup>1</sup>$ Применение Unity для прототипирования интерактивных процессов.
- $2.$ Основы моделирования в Unity.
- $3.$ Основы программирования на Unity и на языке C#.
- $\overline{4}$ . Реализация распространенных игровых механик.
- $5.$ Создание графического интерфейса для взаимодействия с пользователем.
- 6. Интеграция решений виртуальной реальности в Unity.

#### 5.2. Промежуточная аттестация по итогам освоения дисциплины (экзамен)

#### Перечень примерных вопросов для экзамена:

- $1<sub>1</sub>$ Мобильные устройства и их характеристики.
- Сравнительная характеристика современных мобильных операционных систем.  $2.$

 $\mathcal{E}$ Преимущества использования мобильных приложений в сравнении с вебприложениями.

- 4. Недостатки использования мобильных приложений в сравнении с десктопными.
- $5.$ Инструментальные средства разработки приложений для мобильных устройств.
- 6. Проектирование мобильных приложений с использованием С#.
- Xamarin Studio. Описание и принципы работы платформы.  $7.$
- 8. Расширения MS Visual Studio для разработки мобильных приложений.
- Особенности интерфейсов для смартфонов. Принцип юзабилити. 9.

10. Анализ предметной области. Выявление функциональных требований к приложению.

- 11. Этапы проектирования приложения для мобильных устройств.
- 12. Программный стек Android. Виртуальная машина Dalvik.
- 13. Структура операционной системы Android.
- 14. Архитектура Android-приложений.
- 15. Основные составляющие манифеста приложения.
- 16. Жизненный цикл мобильного приложения.
- 17. Разработка пользовательского интерфейса.
- 18. Адаптеры и привязка данных.
- 19. Считывание информации Android-приложением с XML-файла.
- 20. Работа с интернет-ресурсами.
- 21. Диалоговые окна: создание и использование.

22. Геолокационные картографические сервисы: конфигурирование  $\overline{M}$  $\overline{M}$ использование.

- 23. Сенсорные латчики. Sensormanager.
- 24. Анимация и спецэффекты.
- 25. Акселерометр, датчик ориентации и компас: регулировка и программные

функции.

26. Основные права и полномочия для запуска приложений на устройстве.

27. Работа с настройками сотовой сети, полключение голосовых услуг, получение и отправка коротких сообщений.

- 28. Разработка модели данных.
- 29. Получение ланных из SOLite.
- 30. Основы тестирования и отладки мобильных приложений.
- 31. Развертывание мобильного приложения.

#### 5.3. Самостоятельная работа обучающегося

Самостоятельная работа обучающихся заключается в самостоятельном изучении отдельных тем, практической реализации заданий контрольных и самостоятельных работ по этим темам, написании докладов. Контроль выполнения самостоятельной работы проводится при текущих контрольных мероприятиях и на промежуточной аттестации по итогам освоения дисциплины. Учебно-методическое обеспечение самостоятельной работы – основная литература [1-4].

#### **Примерное содержание контрольных работ:**

#### Контрольная работа №1

«Разработка интерфейса для смартфонов. Принцип юзабилити. Компоновка UIэлементов на экране приложения»

Задание: Создать новый проект, написать программу, которая выводит в элемент TextView надпись, введенную пользователем в текстовом поле EditText после нажатия на кнопку Button. Помимо этого, в Activity должен быть TextView с ФИО студента и группой. Запустить на эмуляторе и убедиться, что всё работает.

Результат работы: По результатам выполнения работы предоставляется программный код мобильного приложения. Исходники файлов приложения необходимо выслать в архиве на почту, указанную преподавателем.

«Разработка интерфейса мобильного приложения по заданным характеристикам»

Задание: Создать приложение, которое состоит из нескольких activities. Первое activity содержит элемент TextView с названием или номером activity, текстовое поле EditText для ввода какой-то информации, кнопку Button с названием "Next" или "Перейти на 2 activity/экран/окно" или просто "2". Помимо этого, в 1 activity должен быть TextView с ФИО студента и группой. После нажатия на эту кнопку происходит переход на второе activity, где содержится TextView с названием или номером activity, TextView с надписью, например, "В первом окне вы напечатали:" и под ним - ещё один TextView с содержимым EditText с первого activity, и кнопка "1" или "Вернуться на 1 экран" или "Вернуться к вводу текста", нажав на которую пользователь может перейти обратно к 1 activity. Запустить на эмуляторе и убедиться, что всё работает.

Результат работы: По результатам выполнения работы предоставляется программный код мобильного приложения. Исходники файлов приложения необходимо выслать в архиве на почту, указанную преподавателем.

Контрольная работа №2

«Отладка и развертывание мобильного приложения»

Задание: Произвести отладку и развертывание мобильного приложения. Описать этапы разработки мобильного приложения и проанализировать ограничения режимов эксплуатации приложения.

Результат работы: Исследование представить в виде презентации.

«Инструментальные средства разработки мобильных приложений»

Задание: Описать инструментальные средства разработки, применяемые для создания мобильных приложений. Пояснить основные технические параметры и технологические характеристики приложения. Проанализировать возможности энерго и ресурсосбережения предлагаемого продукта.

Результат работы: Исследование представить в виде презентации.

#### **Примерное содержание СРС:**

Самостоятельная работа № 1 «Техническое задание на разработку мобильного приложения с описанием основных технических параметров и технологических характеристик»

Задание: Согласно определению жизненного цикла инженерного продукта, его основных стадий и моделей, составить техническое задание (ТЗ) на разработку мобильного приложения согласно ГОСТ 34.602-89 Информационная технология (ИТ). Комплекс стандартов на автоматизированные системы. Техническое задание на создание автоматизированной системы. В техническом задании описать оборудование и технологическую оснастку ИТ-проекта, а также требования, относящиеся к эксплуатации, сопровождению, хранению и вводу в эксплуатацию ИТ-продукта.

Результат работы: По результатам выполнения работы предоставляется документ в формате Word.

Самостоятельная работа № 2 «Разработка цифрового двойника»

Задание: Установить Unity (Студенческая версия).

Продемонстрировать движение параллелепипеда с постоянной скоростью вдоль линии.

Продемонстрировать возможность создавать интерактивно линию и создавать интерактивно параллелепипед, задавать скорость. После задания данных параллелепипед должен двигаться вдоль линии.

Продемонстрировать возможность создавать интерактивно систему линий. На линиях создавать прямоугольники (зоны). К зоне привязывать скорость движения.

Обеспечить возможность создавать параллелепипеды в начале линий.

Скорость движения параллелепипедов должна быть равна скорости в зоне нахождения. При пересечении объектом нескольких зон скорость должна быть средней между зонами.

Реализовать привязку к подложке и зонам внешних изображений.

Результат: Документирование проекта.

#### **Примерные темы докладов:**

1. Перечислить основные разделы документов (технического задания, технических условий и т.п.), в соответствии с которыми выполняются работы по созданию, установке и модернизации технологического оборудования, технологических процессов и информационных систем. Подготовить презентацию

2. Провести обзор «Обзор инструментальных средств разработки приложений для мобильных устройств».

3. Провести Анализ предметной области. Выявить функциональные требования к мобильному приложению.

#### **Примерный перечень тем курсовых проектов:**

1. Мобильное приложение обмена данными в децентрализованной ячеистых сетях на основе мобильных устройств

2. Мобильное приложение для обмена жильем для путешествий (CouchSurfing)

3. Мобильное приложение для мониторинга очистки сточных вод

4. Мобильное приложение поиска людей, пропавших без вести

5. Мобильное приложение для наблюдения за показателями здоровья пациентов

6. Мобильное приложение для организации конференции

7. Мобильное приложение для извлечения и обработки данных из Twitter

8. Мобильное приложение: ведомость преподавателя

9. Мобильное приложение для своевременного оповещения пассажиров общественного транспорта

10. Мобильное приложение для организации грузоперевозок

11. Android приложение для сбора и анализа данных с сенсоров мобильного устройства

12. Мобильное приложение для изучения иностранных языков

13. Мобильное приложение для обработки заказов цветочных магазинов

14. Облачное мобильное приложение городского паркинга

15. Мобильное приложение для доставки пользователям смартфонов адресной рекламы на основе технологии iBeacon

16. Мобильное приложение для разработки и управления веб-сайтами пользовательских портфолио на базе Google App Engine

17. Мобильное приложение для реализации функций "черного ящика" автомобилей.

Фонд оценочных материалов (ФОМ) для проведения аттестации уровня сформированности компетенций обучающихся по дисциплине оформляется отдельным документом.

## **6. УЧЕБНО-МЕТОДИЧЕСКОЕ И ИНФОРМАЦИОННОЕ ОБЕСПЕЧЕНИЕ ДИСЦИПЛИНЫ**

## **6.1. Книгообеспеченность**

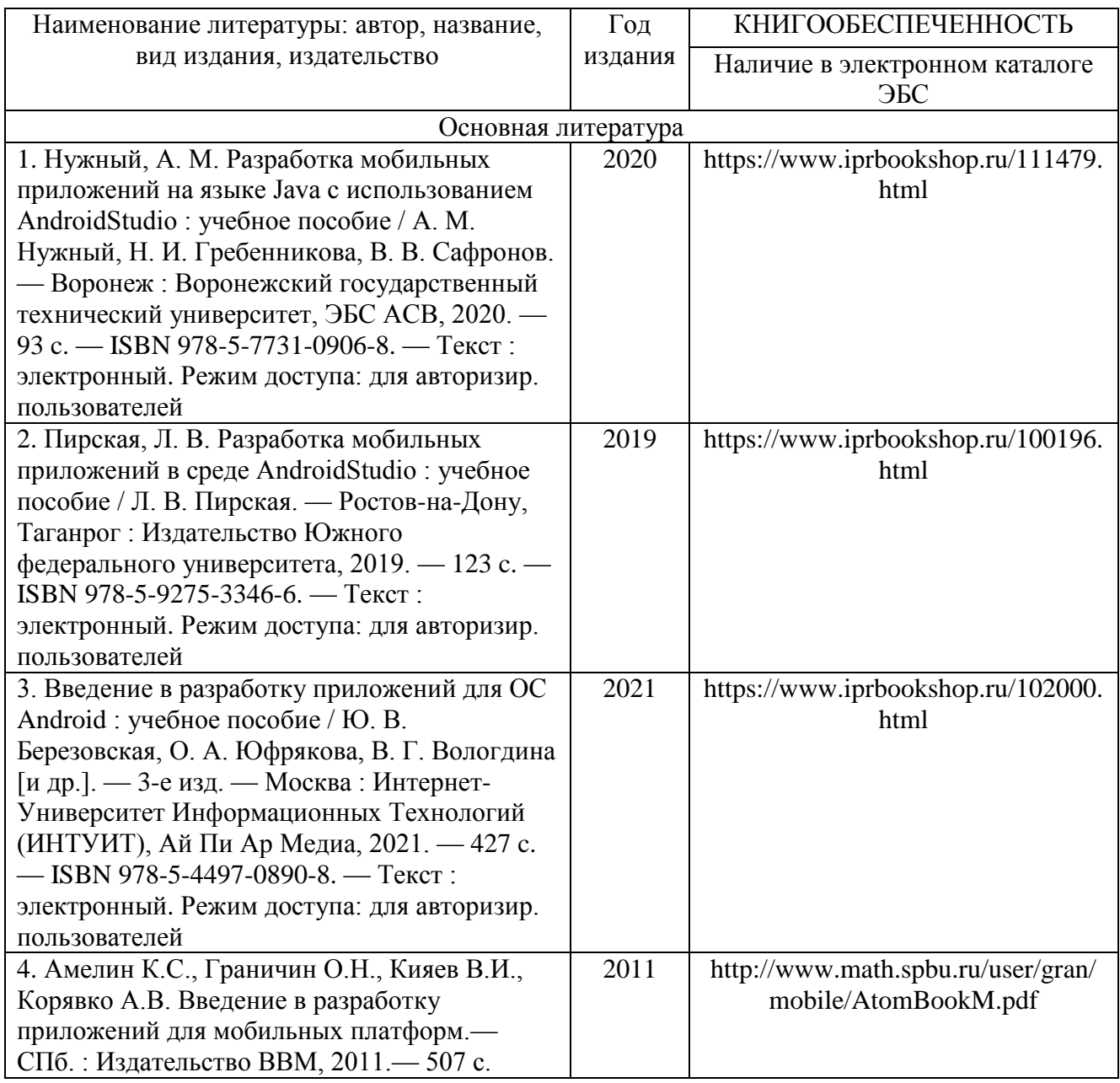

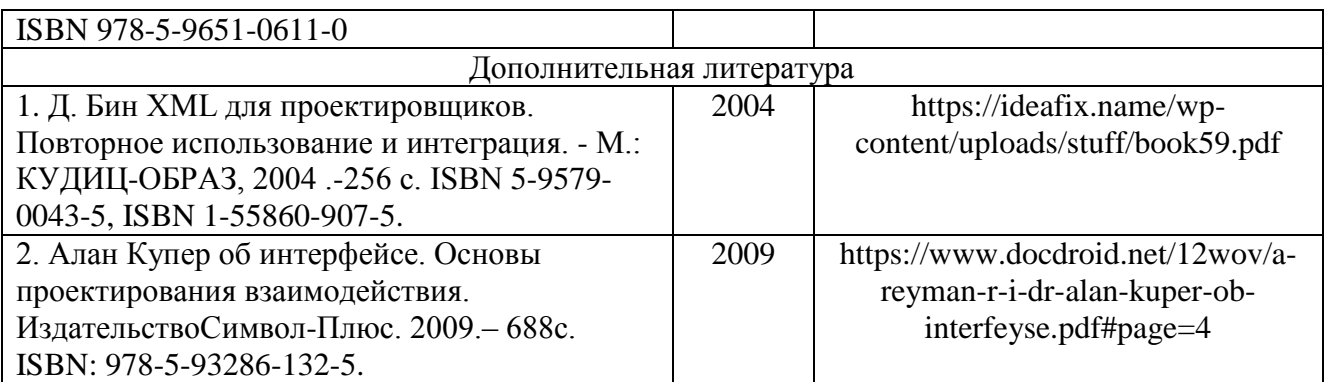

## **6.2. Периодические издания**

1. Вестник компьютерных и информационных технологий ISSN 1810-7206.

2. Цифровая библиотека научно-технических изданий Института инженеров по электротехнике и радиоэлектронике (Institute of Electrical and Electronic Engineers (IEEE)) на английском языке – <http://www.ieee.org/ieeexplore>

### **6.3. Интернет-ресурсы**

- 1. Academic Search Ultimate EBSCO publishing [http://search.ebscohost.com](http://search.ebscohost.com/)
- 2. eBook Collections Springer Nature <https://link.springer.com/>
- 3. Гугл Академия <https://scholar.google.ru/>
- 4. Электронно-библиотечная система «Лань» <https://e.lanbook.com/>
- 5. Университетская библиотека ONLINE <https://biblioclub.ru/>
- 6. Электронно-библиотечная система "Библиокомплектатор" (IPRbooks)

<http://www.bibliocomplectator.ru/available>

7. Электронные информационные ресурсы Российской государственной библиотеки https://www.rsl.ru/

- 8. Научная электронная библиотека «КиберЛенинка»<https://cyberleninka.ru/>
- 9. Портал российского образования [www.edu.ru](http://www.edu.ru/)
- 10. Портал российских электронных библиотек [www.elbib.ru](http://www.elbib.ru/)
- 11. Научная электронная библиотека [www.eLibrary.ru](http://www.elibrary.ru/)
- 12. Научная библиотека ВлГУ library.vlsu.ru
- 13. Учебный сайт кафедры ИСПИ ВлГУ https://ispi.cdo.vlsu.ru
- 14. Электронная библиотечная система ВлГУ<https://vlsu.bibliotech.ru/>

## **7. МАТЕРИАЛЬНО-ТЕХНИЧЕСКОЕ ОБЕСПЕЧЕНИЕ ДИСЦИПЛИНЫ**

Для реализации данной дисциплины имеются специальные помещения для проведения занятий: занятий лекционного типа, занятий лабораторного типа, групповых и индивидуальных консультаций, текущего контроля и промежуточной аттестации, а также помещения для самостоятельной работы. Лабораторные работы проводятся в компьютерном классе, оборудованном мультимедийным проектором с экраном и обеспеченным доступом в Интернет.

Перечень используемого лицензионного программного обеспечения:

- Операционная система Microsoft Windows 10
- Офисный пакет Microsoft Office 2016

 Бесплатно-распространяемое программное обеспечение (браузер GoogleChrome, браузер MoziliaFirefox, 7z, Adobereader XI, Android SDK, Android NDK, Eclipse For Mobile Developers, Unity).

Рабочую программу составил: зав. каф. ИСПИ И.Е. Жигалов

Рецензент: к.т.н., ведущий специалист отдела ИТ ООО «Дау Изолан» Фадин Д.Н. Эта

Программа рассмотрена и одобрена на заседании кафедры ИСПИ

Протокол №  $\frac{5}{2}$  от 15.12. $\frac{\mu}{2}$  года

Заведующий кафедрой И.Е. Жигалов

Рабочая программа рассмотрена и одобрена на заседании учебно-методической комиссии направления 09.04.04 «Программная инженерия»

Протокол №  $\overline{5}$  от 15.12. $\overline{M}$  года Председатель комиссии И.Е. Жигалов /

# **ЛИСТ ПЕРЕУТВЕРЖДЕНИЯ РАБОЧЕЙ ПРОГРАММЫ ДИСЦИПЛИНЫ**

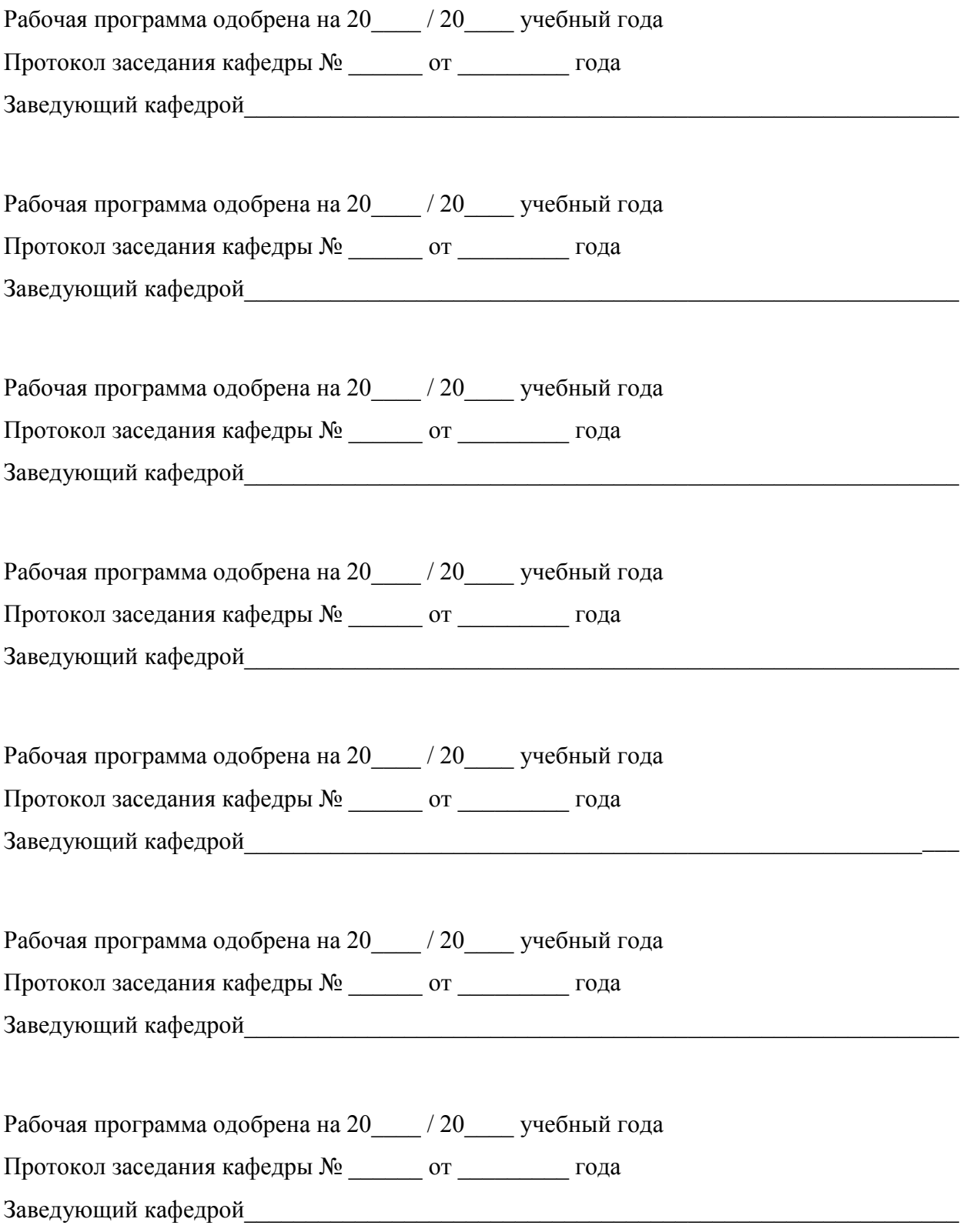

## **ЛИСТ РЕГИСТРАЦИИ ИЗМЕНЕНИЙ**

в рабочую программу дисциплины

*Разработка мобильных приложений* 

образовательной программы направления подготовки *09.04.04«Программная инженерия»*, направленность: *Инженерия искусственного интеллекта (магистратура*)

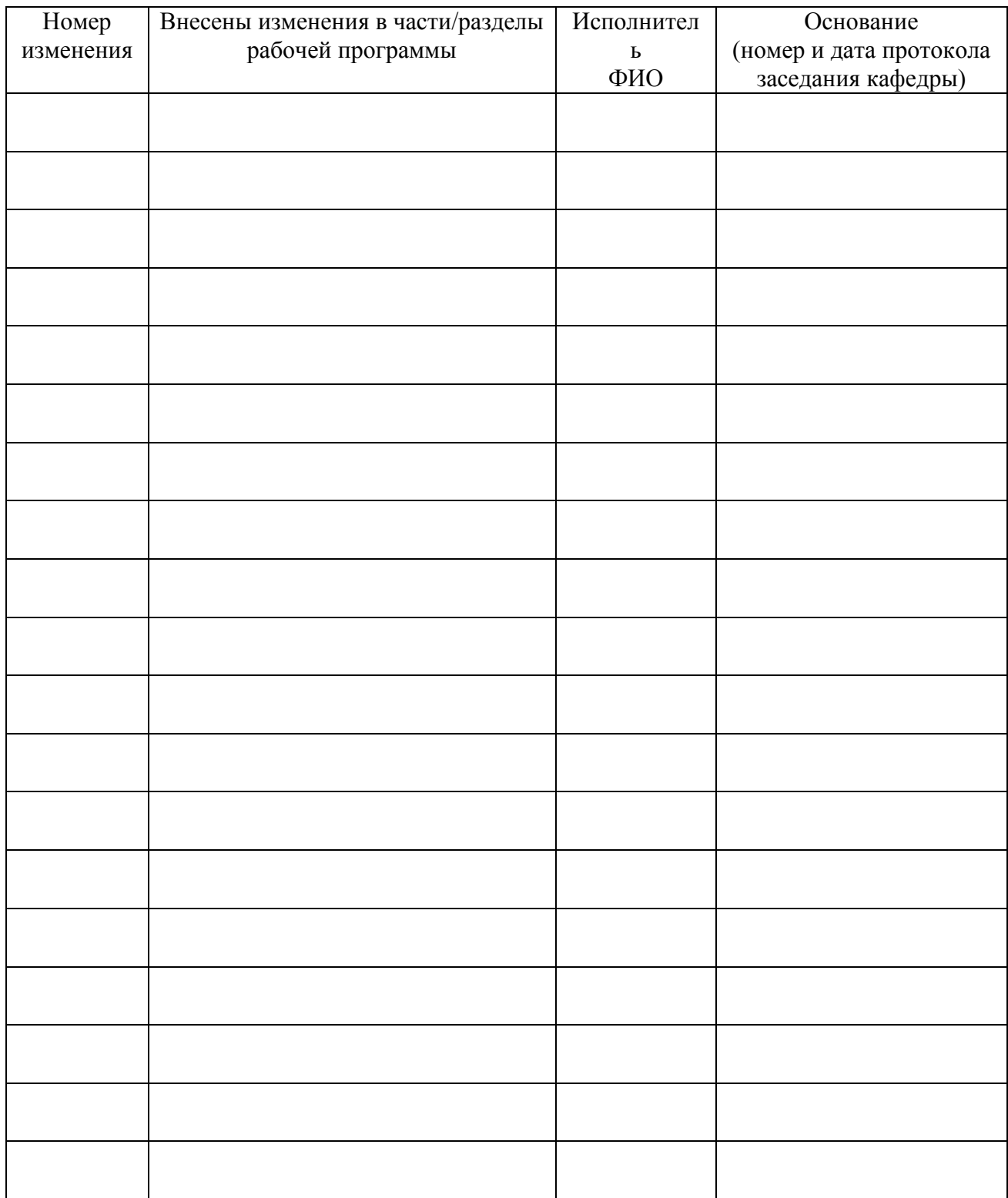

Заведующий кафедрой  $\frac{1}{2}$